## **Inhalt**

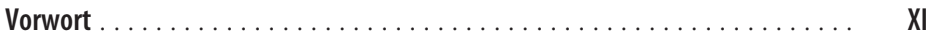

## **Teil I Einführung ins Generative Deep Learning**

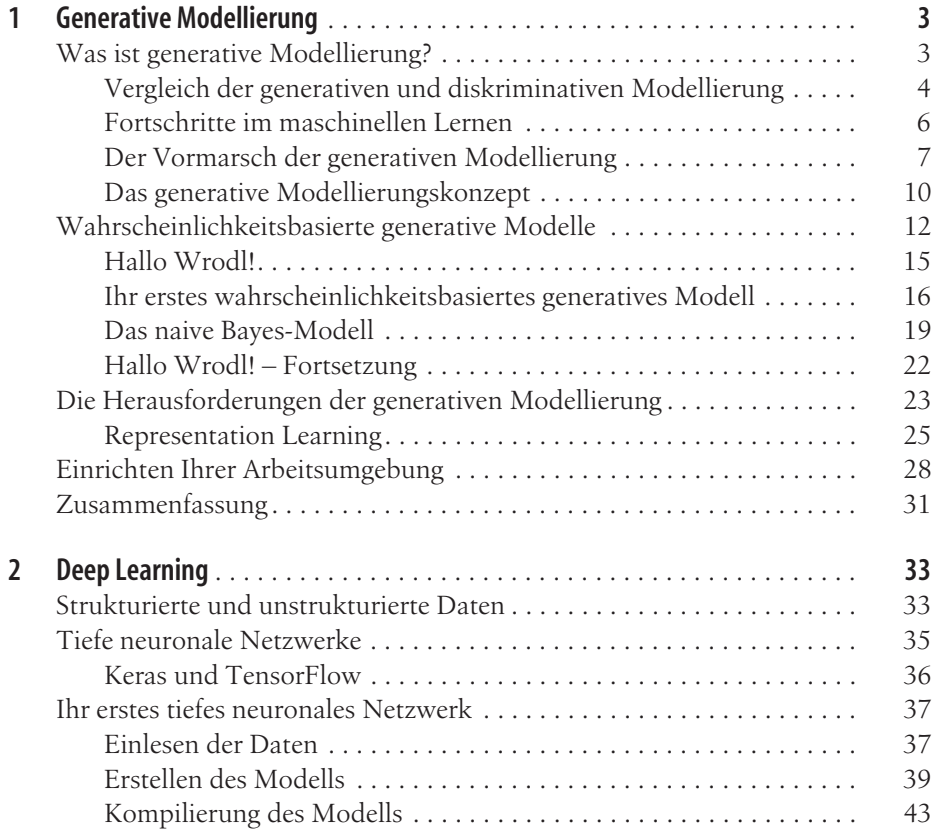

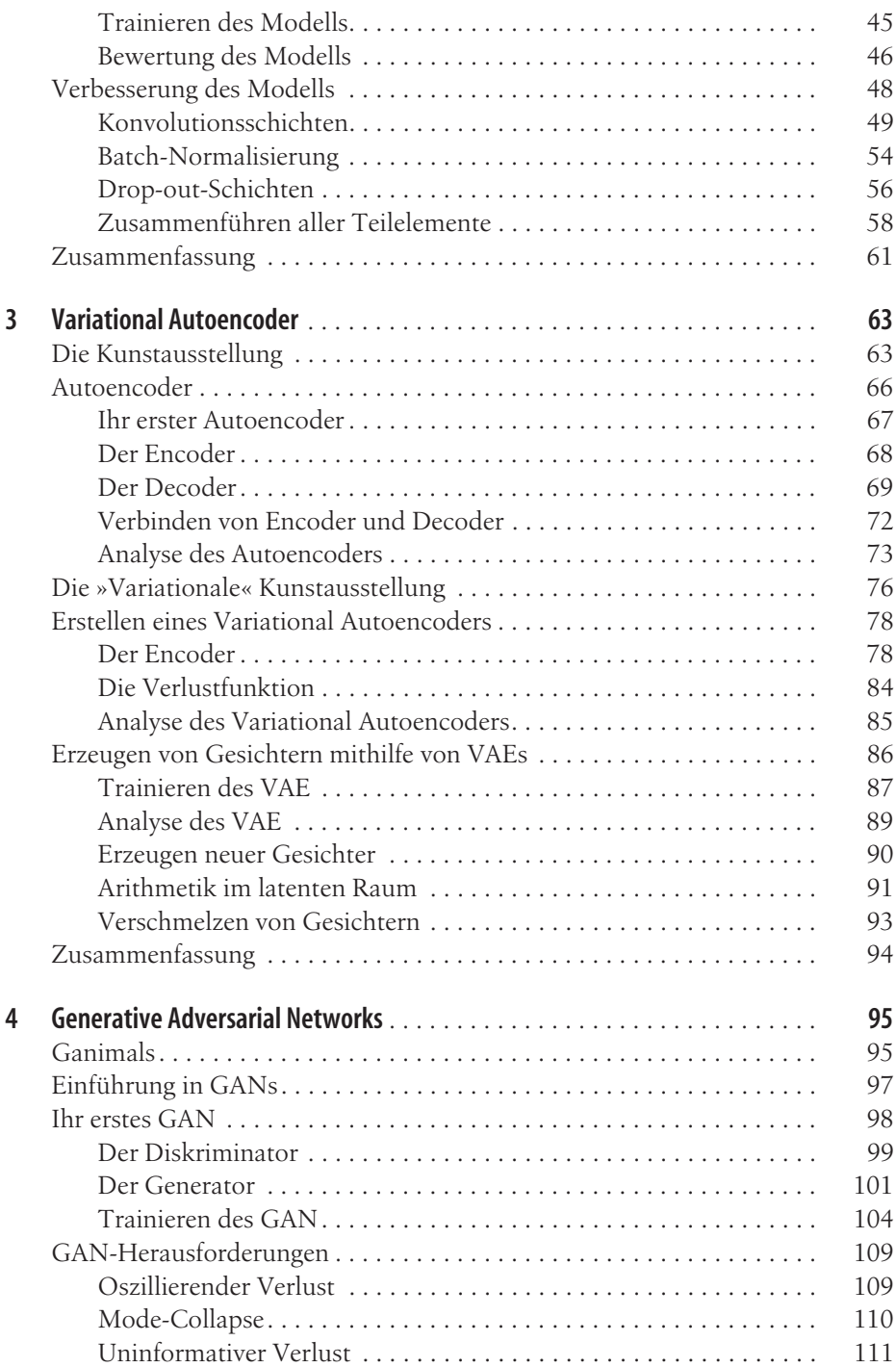

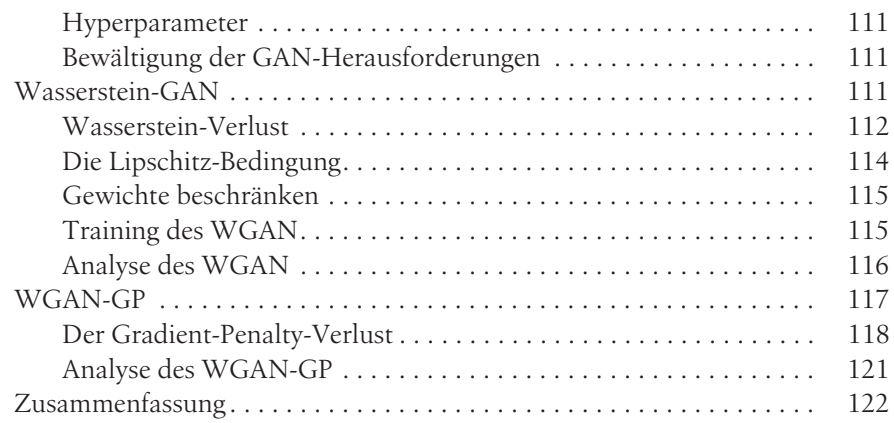

## **Teil II Maschinen das Malen, Schreiben, Komponieren und Spielen beibringen**

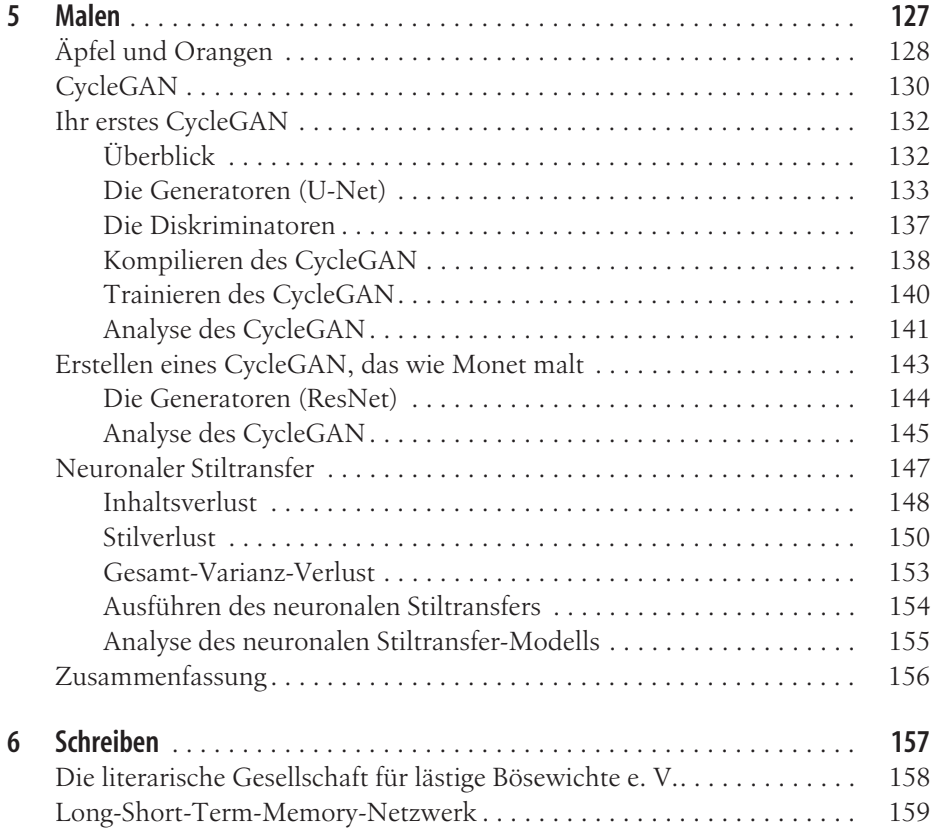

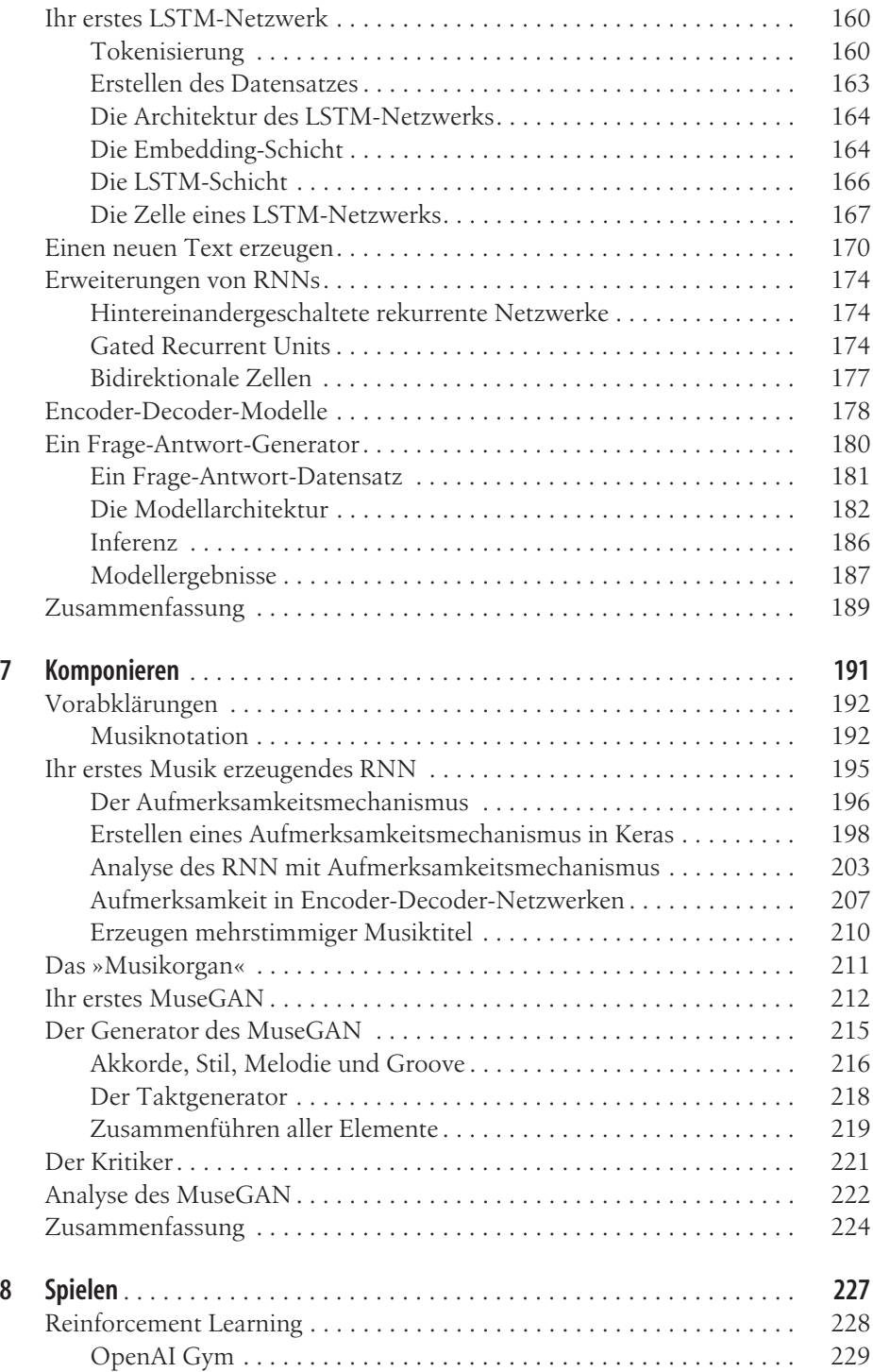

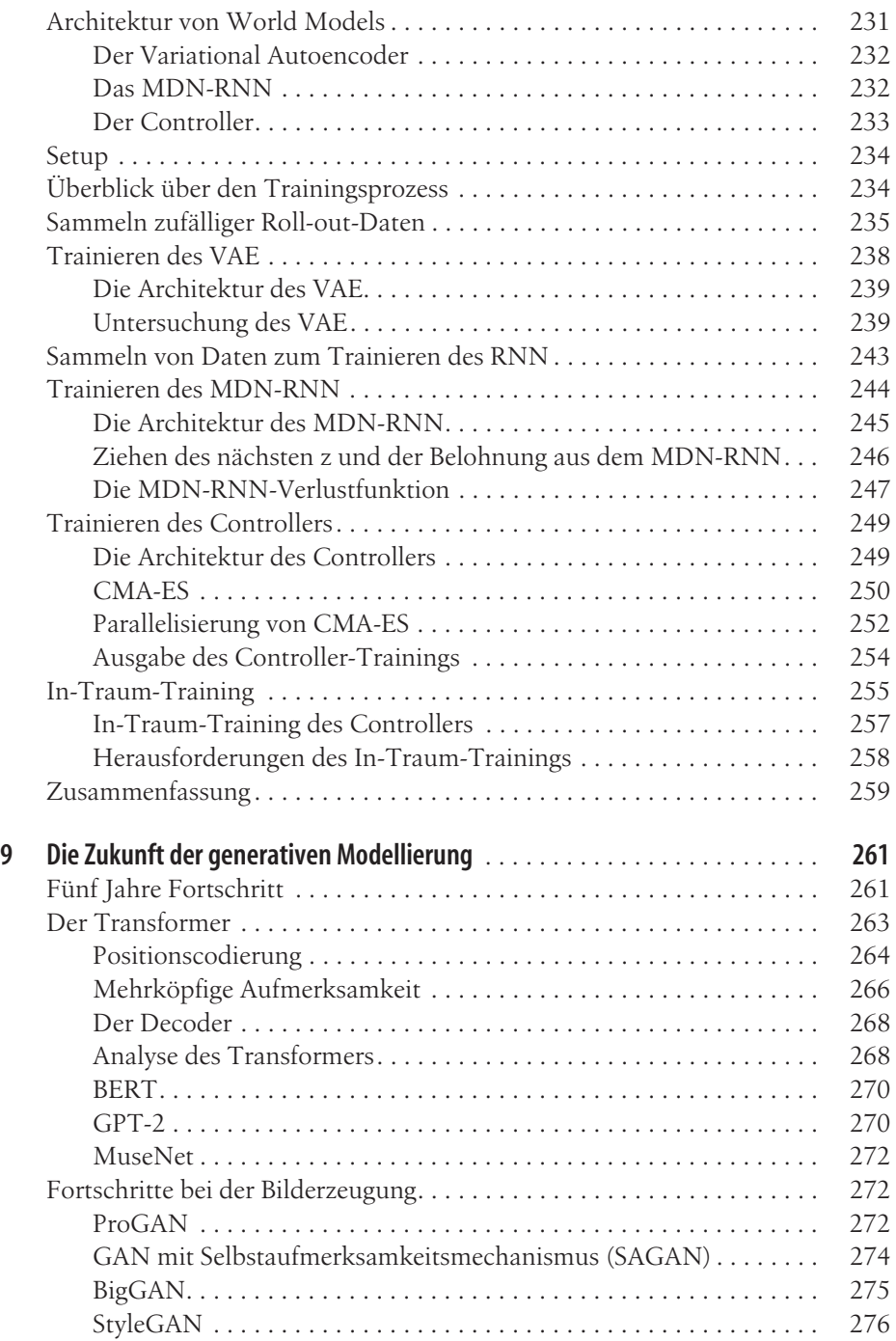

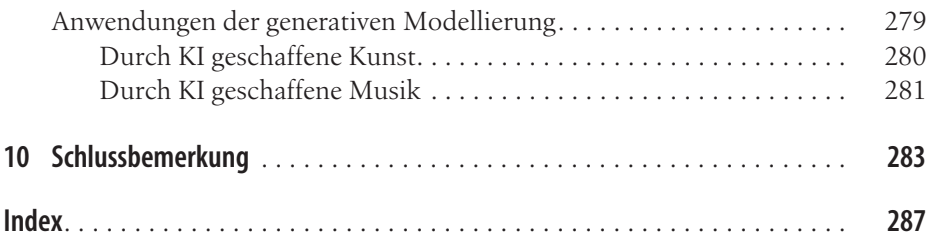